## Git flow Cheat Sheet

by [Sauge](http://www.cheatography.com/sauge/) via [cheatography.com/38565/cs/12019/](http://www.cheatography.com/sauge/cheat-sheets/git-flow)

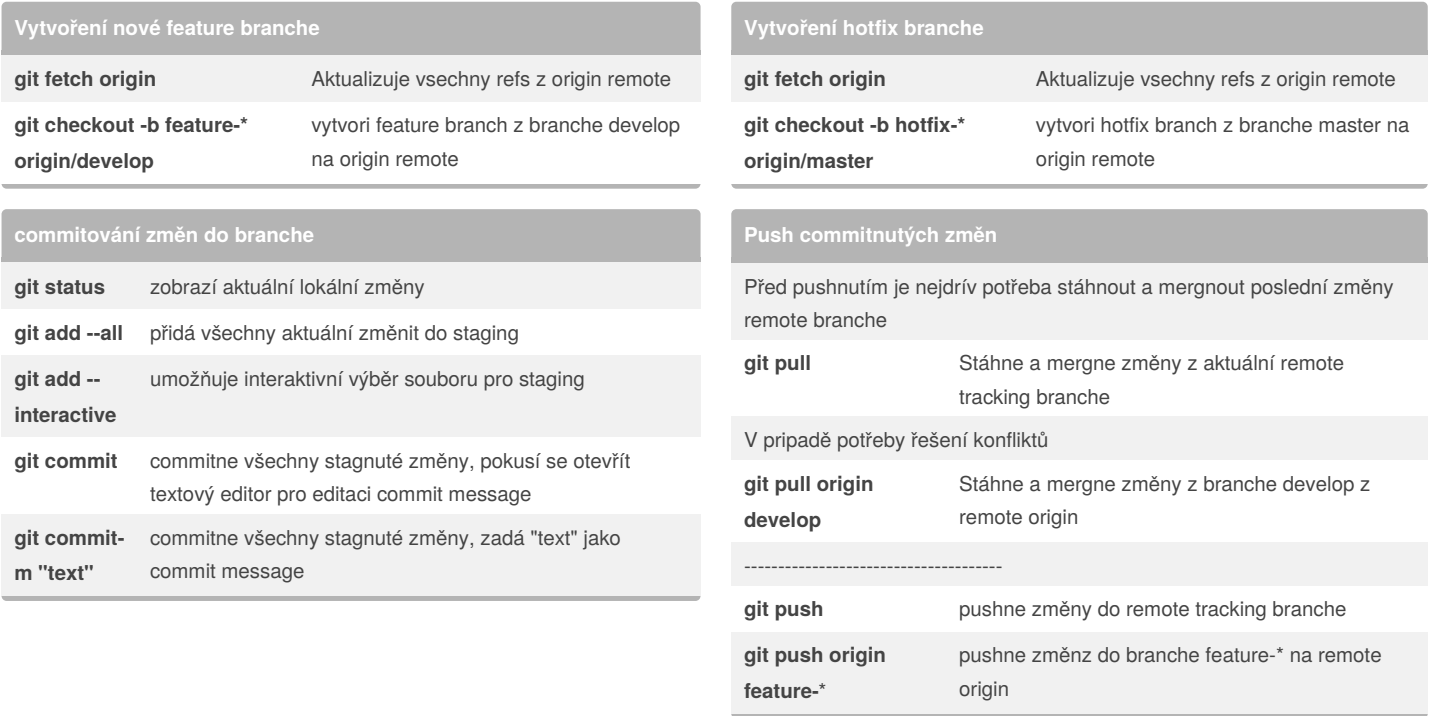

## By **Sauge**

Cheatography

[cheatography.com/sauge/](http://www.cheatography.com/sauge/)

Not published yet. Last updated 6th June, 2017. Page 1 of 1.

Sponsored by **Readability-Score.com**

Measure your website readability!

<https://readability-score.com>